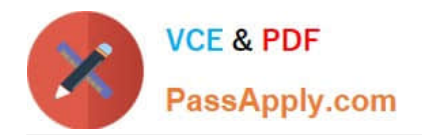

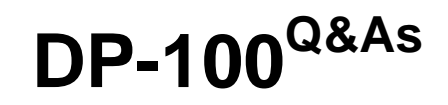

Designing and Implementing a Data Science Solution on Azure

# **Pass Microsoft DP-100 Exam with 100% Guarantee**

Free Download Real Questions & Answers **PDF** and **VCE** file from:

**https://www.passapply.com/dp-100.html**

100% Passing Guarantee 100% Money Back Assurance

Following Questions and Answers are all new published by Microsoft Official Exam Center

**C** Instant Download After Purchase

**83 100% Money Back Guarantee** 

- 365 Days Free Update
- 800,000+ Satisfied Customers

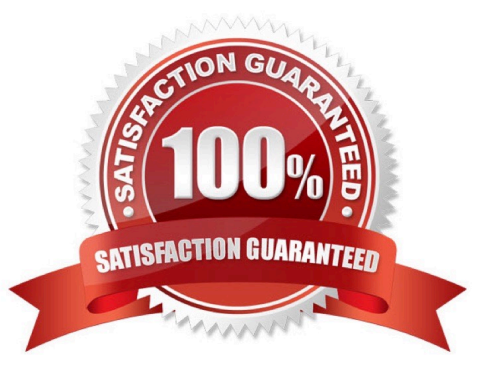

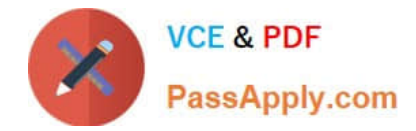

#### **QUESTION 1**

You have a Jupyter Notebook that contains Python code that is used to train a model.

You must create a Python script for the production deployment. The solution must minimize code maintenance.

Which two actions should you perform? Each correct answer presents part of the solution.

NOTE: Each correct selection is worth one point.

- A. Refactor the Jupyter Notebook code into functions
- B. Save each function to a separate Python file
- C. Define a main() function in the Python script
- D. Remove all comments and functions from the Python script
- Correct Answer: AC

C: Python main function is a starting point of any program. When the program is run, the python interpreter runs the code sequentially. Main function is executed only when it is run as a Python program.

A: Refactoring, code style and testing

The first step is to modularise the notebook into a reasonable folder structure, this effectively means to convert files from .ipynb format to .py format, ensure each script has a clear distinct purpose and organise these files in a coherent way.

Once the project is nicely structured we can tidy up or refactor the code.

Reference: https://www.guru99.com/learn-python-main-function-with-examples-understand-main.html https://towardsdatascience.com/from-jupyter-notebook-to-deployment-a-straightforward-example-1838c203a437

## **QUESTION 2**

You have the following code. The code prepares an experiment to run a script:

- A. run = script\_experiment.start\_logging()
- B. run = Run(experiment=script\_experiment)
- C. ws.get\_run(run\_id=experiment.id)
- D. run = script\_experiment.submit(config=script\_config)
- Correct Answer: D

The experiment class submit method submits an experiment and return the active created run.

Syntax: submit(config, tags=None, \*\*kwargs)

Reference:

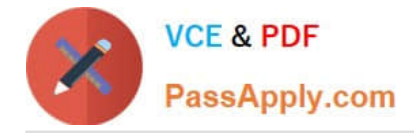

https://docs.microsoft.com/en-us/python/api/azureml-core/azureml.core.experiment.experiment

# **QUESTION 3**

#### DRAG DROP

You have a dataset that contains over 150 features. You use the dataset to train a Support Vector Machine (SVM) binary classifier.

You need to use the Permutation Feature Importance module in Azure Machine Learning Studio to compute a set of feature importance scores for the dataset.

In which order should you perform the actions? To answer, move all actions from the list of actions to the answer area and arrange them in the correct order.

Select and Place:

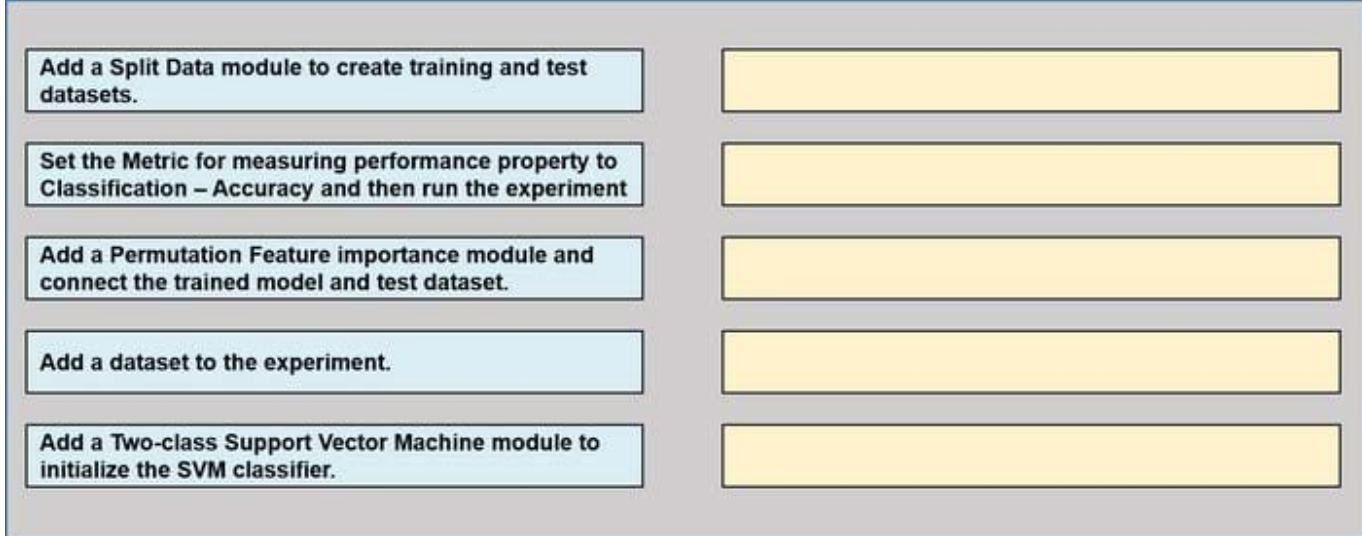

Correct Answer:

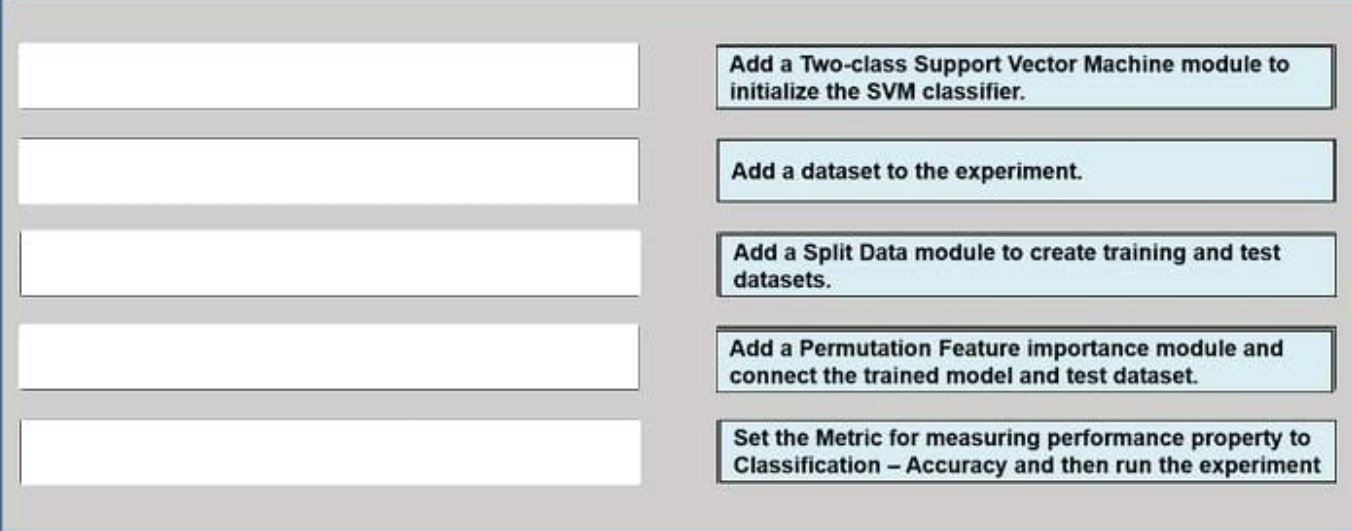

Step 1: Add a Two-Class Support Vector Machine module to initialize the SVM classifier.

Step 2: Add a dataset to the experiment

Step 3: Add a Split Data module to create training and test dataset.

To generate a set of feature scores requires that you have an already trained model, as well as a test dataset.

Step 4: Add a Permutation Feature Importance module and connect to the trained model and test dataset.

Step 5: Set the Metric for measuring performance property to Classification - Accuracy and then run the experiment.

Reference:

https://docs.microsoft.com/en-us/azure/machine-learning/studio-module-reference/two-class-support-vector-machine

https://docs.microsoft.com/en-us/azure/machine-learning/studio-module-reference/permutation-feature-importance

#### **QUESTION 4**

HOTSPOT

You plan to implement a two-step pipeline by using the Azure Machine Learning SDK for Python.

The pipeline will pass temporary data from the first step to the second step.

You need to identify the class and the corresponding method that should be used in the second step to access temporary data generated by the first step in the pipeline.

Which class and method should you identify? To answer, select the appropriate options in the answer area.

NOTE: Each correct selection is worth one point

Hot Area:

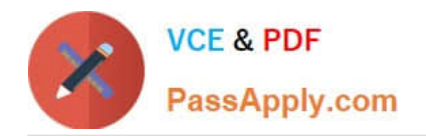

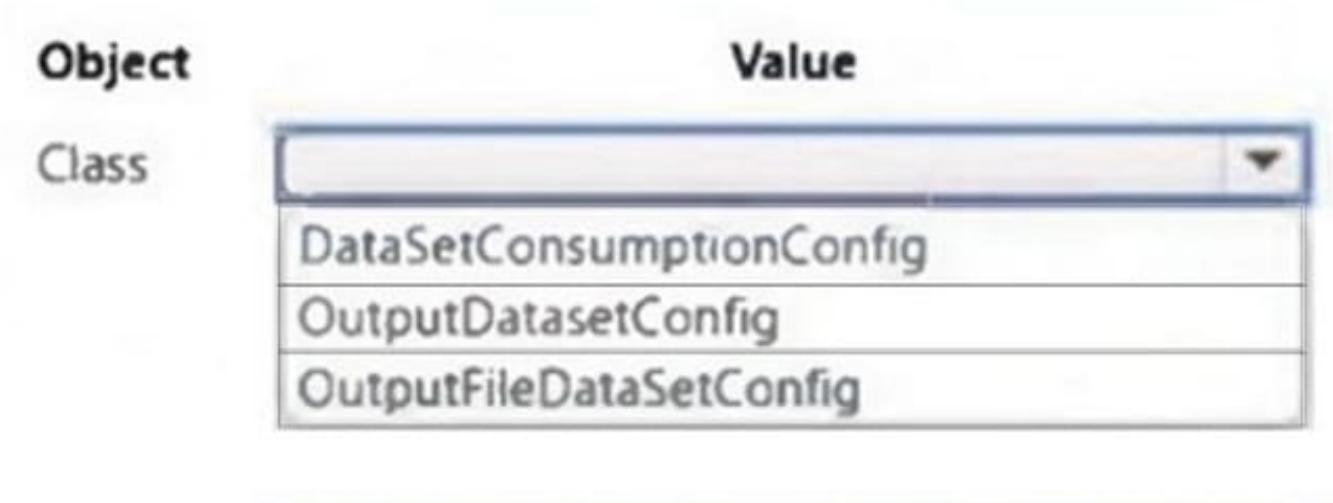

Method

as\_input

as\_named\_input

as\_mount

Correct Answer:

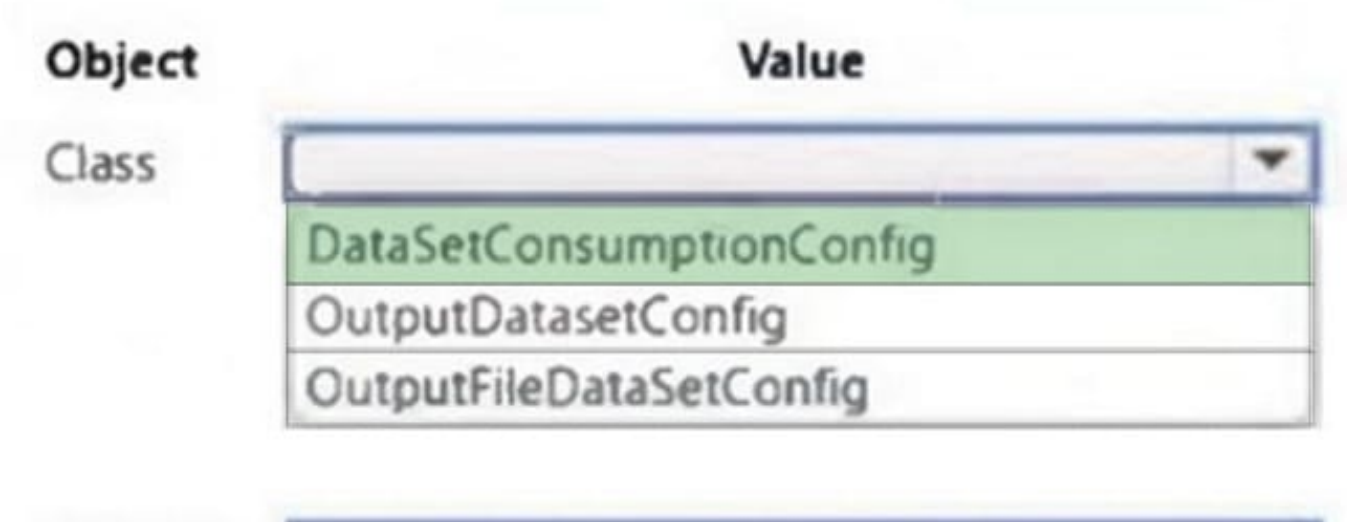

Method as\_input as\_named\_input as\_mount

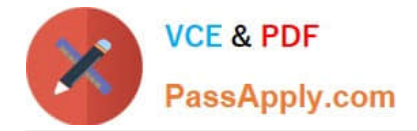

## **QUESTION 5**

You plan to use the Hyperdrive feature of Azure Machine Learning to determine the optimal hyperparameter values when training a model.

You must use Hyperdrive to try combinations of the following hyperparameter values:

1.

learning rate: any value between 0.001 and 0.1

2.

batch\_size: 16, 32, or 64

You need to configure the search space for the Hyperdrive experiment.

Which two parameter expressions should you use? Each correct answer presents part of the solution.

NOTE: Each correct selection is worth one point.

A. a choice expression for learning\_rate

- B. a uniform expression for learning\_rate
- C. a normal expression for batch\_size
- D. a choice expression for batch\_size
- E. a uniform expression for batch\_size

Correct Answer: BD

B: Continuous hyperparameters are specified as a distribution over a continuous range of values.

Supported distributions include:

uniform(low, high) - Returns a value uniformly distributed between low and high

D: Discrete hyperparameters are specified as a choice among discrete values. choice can be:

1.

one or more comma-separated values

2.

a range object

3.

any arbitrary list object

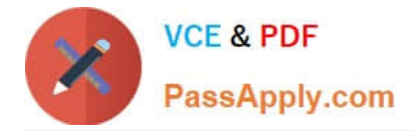

Reference: https://docs.microsoft.com/en-us/azure/machine-learning/how-to-tune-hyperparameters

[DP-100 Study Guide](https://www.passapply.com/dp-100.html) [DP-100 Exam Questions](https://www.passapply.com/dp-100.html) [DP-100 Braindumps](https://www.passapply.com/dp-100.html)